**СТАТИЧЕСКИЙ АНАЛИЗ ПРИВАТНЫХ ПЕРЕМЕННЫХ В СИСТЕМЕ АВТОМАТИЗИРОВАННОГО РАСПАРАЛЛЕЛИВАНИЯ ФОРТРАН-ПРОГРАММ**

**Выполнили:** 

**Колганов Александр Сергеевич, ВМК МГУ Королев Николай Николаевич, ВМК МГУ**

**ПАВТ, Ростов-на-Дону, 2018**

#### ЦЕЛИ РАБОТЫ

• Разработка алгоритма определения приватных переменных в параллельных циклах

• Реализация алгоритма и его использование

- в компиляторе Fortran-DVMH
- в системе автоматизированного распараллеливания SAPFOR
- подробности (www.dvm-system.org)

#### ПРИВАТНЫЕ ПЕРЕМЕННЫЕ

#### Каждый виток параллельного цикла

использует свою копию приватной переменной

```
!$SPF analysis (private(m))
!DVM$ parallel (i) on a(i), private(m)
do i = 1, 10m = i * 3a(i) = menddo
```
 Переменная является приватной по выходу, если она используется на чтение после цикла

```
do i = 1, 10m = i * 3 a(i) = m
enddo
a(0) =
```
**3/11**

#### СХЕМА СТАТИЧЕСКОГО АНАЛИЗА

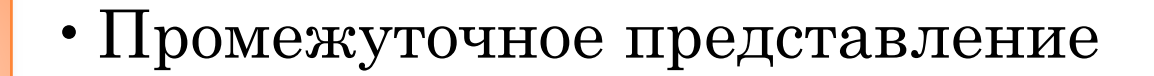

- •Анализ потока данных
- •Межпроцедурный анализ

- Модификация DVM/SPF-директив
- •Предупреждения для программиста

### ПОЛУЧЕНИЕ ПРОМЕЖУТОЧНОГО ПРЕДСТАВЛЕНИЯ

Представление в виде дерева разбора

> Обработка управляющих конструкций

> > Промежуточное представление с явными переходами

> > > Представление в виде графа потока управления **5/11**

### АЛГОРИТМ ОПРЕДЕЛЕНИЯ ПРИВАТНЫХ ПЕРЕМЕННЫХ

- $\bullet$  DEF(S): { $v \in VAR$  |  $v$  имеет видимое извне определение в S}
- $\bullet$  USE(S):  $\{v \in VAR \mid v \text{ under } BMA$ идимое извне использование в S}
- $\circ$  MRD<sub>in</sub>(S) =  $\bigcap_{t \in pred(S)} MRD_{out}(t)$
- $OMRD_{out}(S) = MRD_{in}(S) \cup DEF(S)$
- $\circ$   $USE_b(L) = \bigcup_{t \in body(L)} (USE(t) MRD_{in}(t))$
- $\circ$   $PRI_b(L) = \left(\bigcup_{t \in body(L)} (USE(t) \cup DEF(t)) USE_b(L)\right)$

Множество  $PRI_b(L)$  представляет собой множество приватных переменных цикла  $L$ .

### ОПРЕДЕЛЕНИЕ ПРИВАТНЫХ ПО ВЫХОДУ ПЕРЕМЕННЫХ

- Производится анализ живых переменных на выходе из цикла  $(LV_{in}(L_f))$
- Строится множество приватных переменных  $(PRI<sub>b</sub>(L))$
- Множество приватных по выходу переменных получается как  $PRI_b(L) \cap LV_{in}(L_f)$

### МЕЖПРОЦЕДУРНЫЙ АНАЛИЗ

- Анализ вызовов
- Анализ глобальных переменных
	- common-блоки
	- модули
	- внутренние процедуры

## РЕАЛИЗАЦИЯ. АРХИТЕКТУРА СТАТИЧЕСКОГО АНАЛИЗАТОРА.

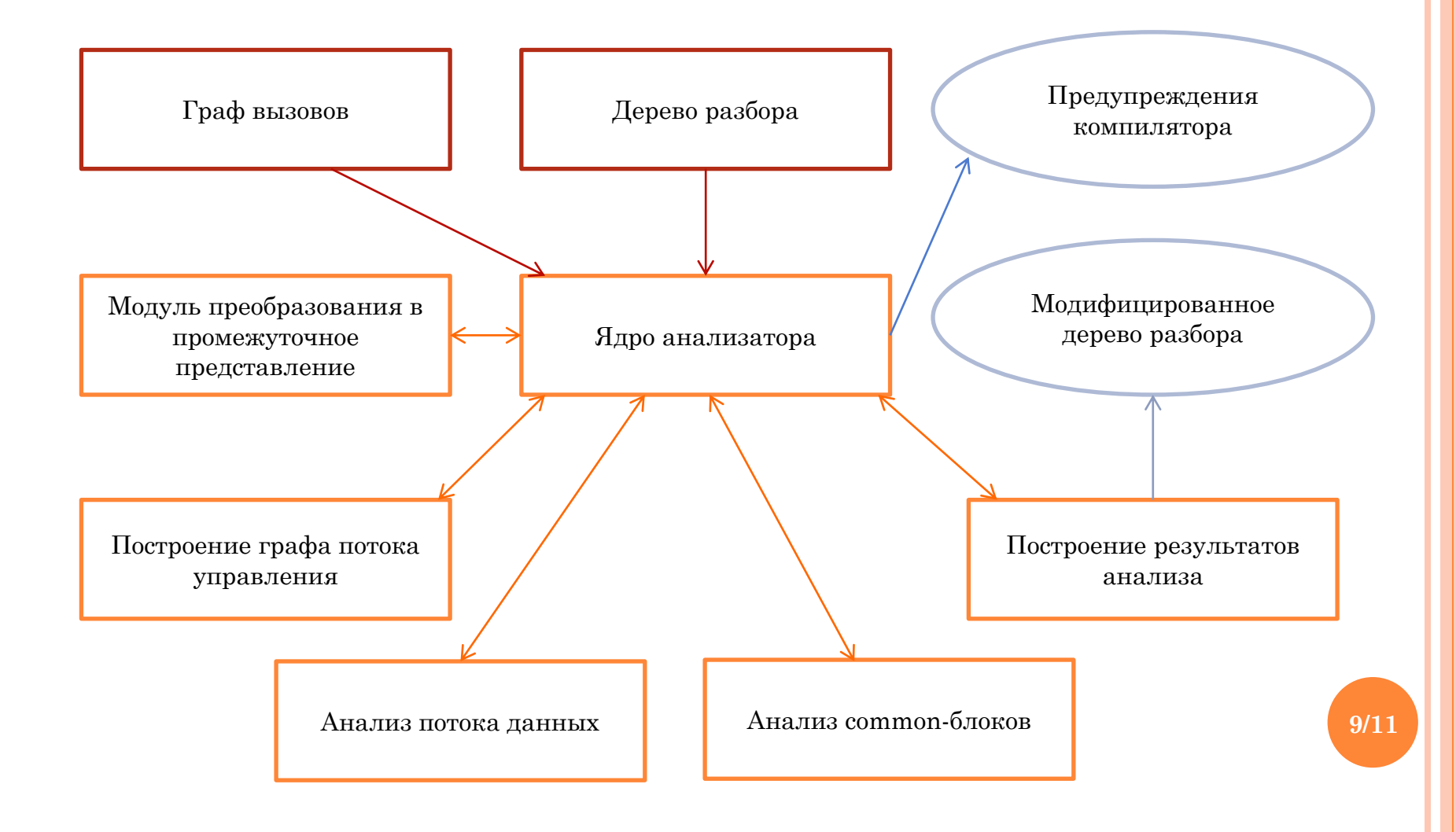

#### ТЕСТИРОВАНИЕ

- Корректность преобразования в промежуточное представление
- Сравнение результатов работы с ручным анализом на тестах NAS Parallel Benchmarks

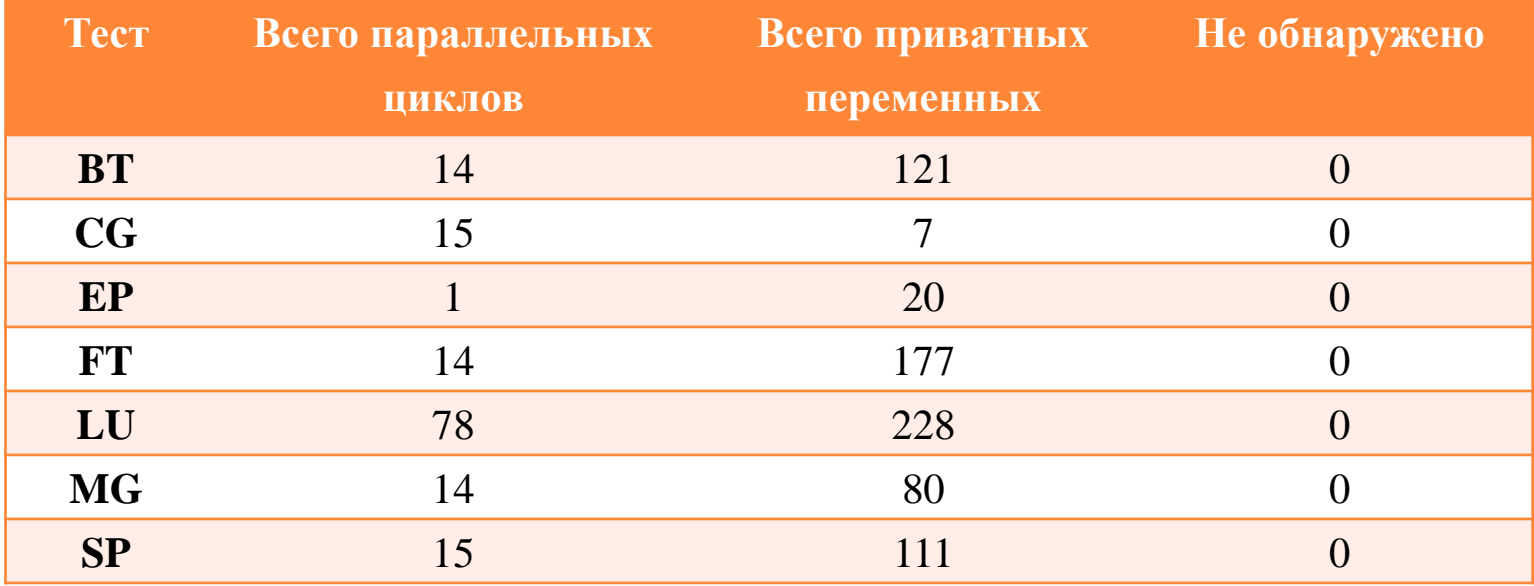

**10/11**

#### РЕЗУЛЬТАТЫ

- Разработан алгоритм определения приватных  $1<sub>1</sub>$ переменных;
- В компилятор Fortran-DVMH и систему  $2.$ SAPFOR интегрирован модуль статического анализа, который:
- о преобразовывает дерево разбора в граф потока управления;
- о реализует разработанный алгоритм;
- использует полученные результаты для модификации дерева разбора и выдачи предупреждений пользователю.

# CПАСИБО ЗА ВНИМАНИЕ!

КОЛГАНОВ АЛЕКСАНДР СЕРГЕЕВИЧ, ВМК МГУ, [ALEANDER](mailto:aleander.k.s@mail.ru)[.](mailto:aleander.k.s@mail.ru)[K](mailto:aleander.k.s@mail.ru)[.](mailto:aleander.k.s@mail.ru)[S](mailto:aleander.k.s@mail.ru)[@](mailto:aleander.k.s@mail.ru)[MAIL](mailto:aleander.k.s@mail.ru)[.](mailto:aleander.k.s@mail.ru)[RU](mailto:aleander.k.s@mail.ru) КОРОЛЕВ НИКОЛАЙ НИКОЛАЕВИЧ, ВМК МГУ, [NICKVNUK](mailto:nickvnuk@gmail.com)[@](mailto:nickvnuk@gmail.com)[GMAIL](mailto:nickvnuk@gmail.com)[.](mailto:nickvnuk@gmail.com)[COM](mailto:nickvnuk@gmail.com)

DVM & SAPFOR: [WWW](http://www.dvm-system.org/)[.](http://www.dvm-system.org/)[DVM](http://www.dvm-system.org/)[-](http://www.dvm-system.org/)[SYSTEM](http://www.dvm-system.org/)[.](http://www.dvm-system.org/)[ORG](http://www.dvm-system.org/)